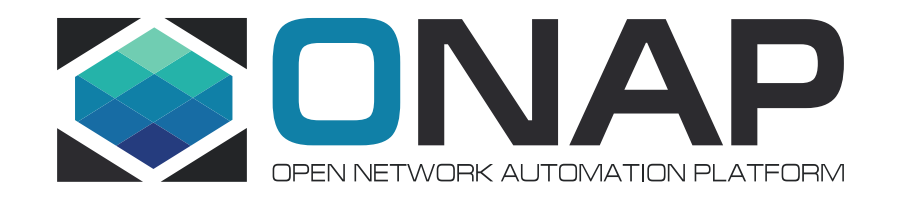

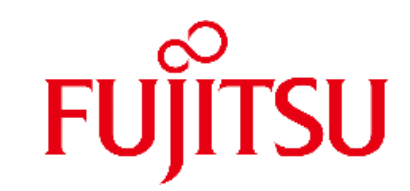

## Multi Domain Optical Network Services Use Case Impact Analysis in R6 (supported by ATT and Orange)

Toshimichi Fukuta (Fujitsu), Xin Miao(Fujitsu)

#### Use case Overview

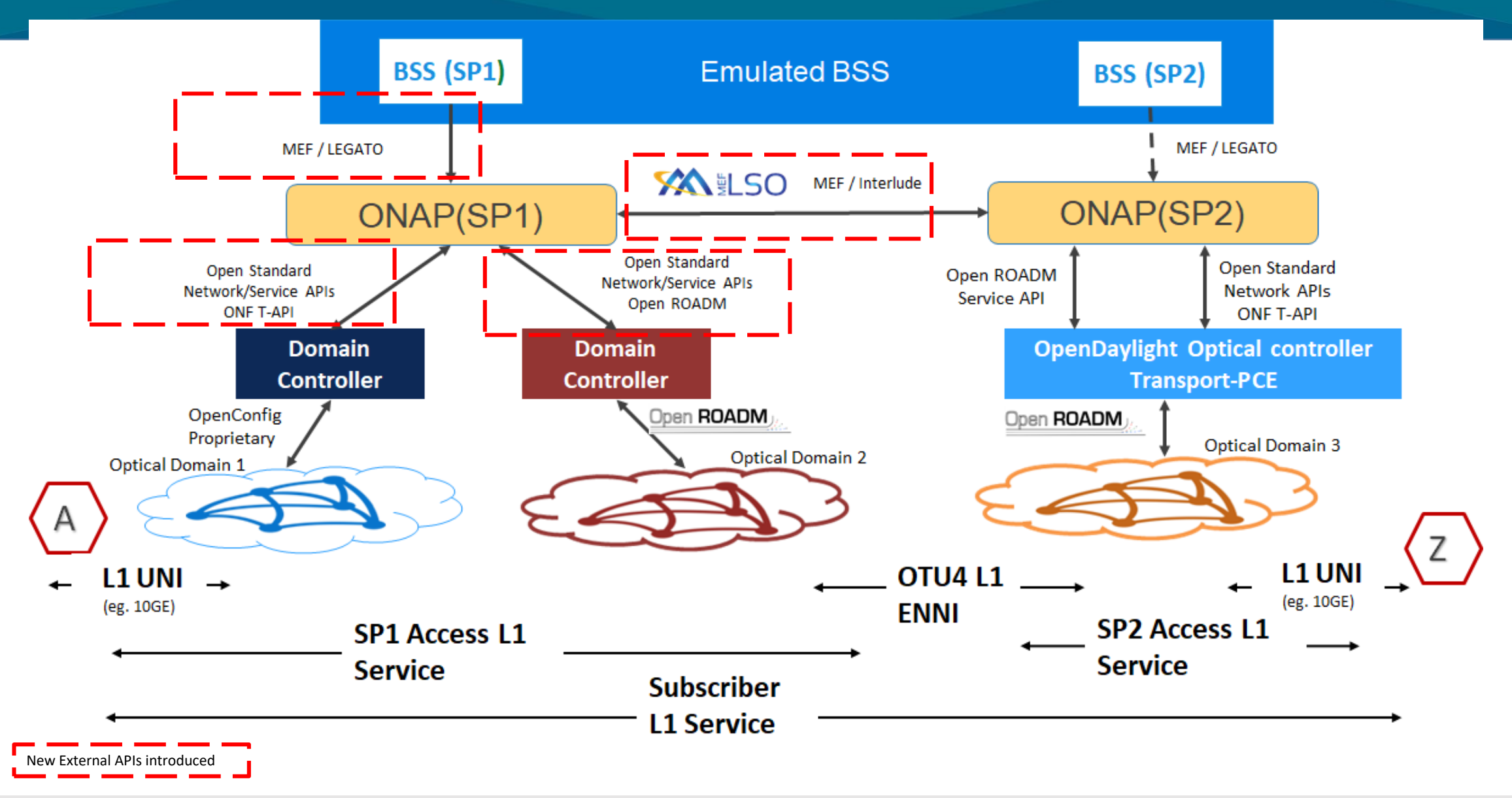

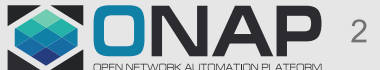

#### ONAP Dublin Architecture (Impact Components in R6)

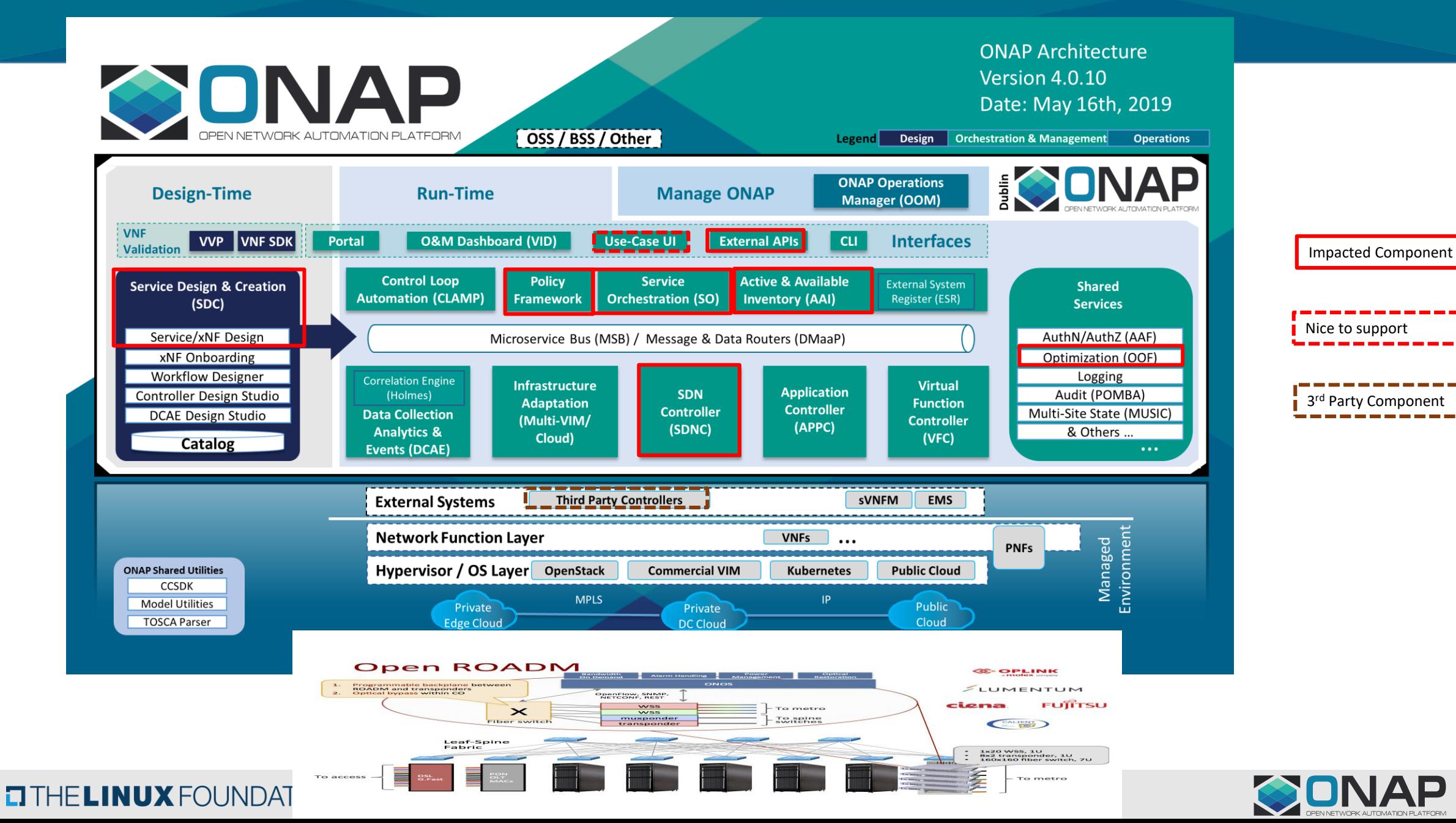

#### Requirements to SDC

- 1. Service modeling
	- No impact: can be done with existing sdc features
- 2. Service template export/import to remote ONAP
	- We want to use the same template in both ONAP
	- Export a template to remote ONAP's catalog
	- Some overlaps with 3<sup>rd</sup>-paty operational domain manager (?)

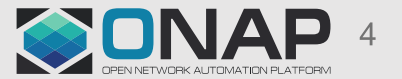

### Diagram: Exporting/Importing Service Template < Draft >

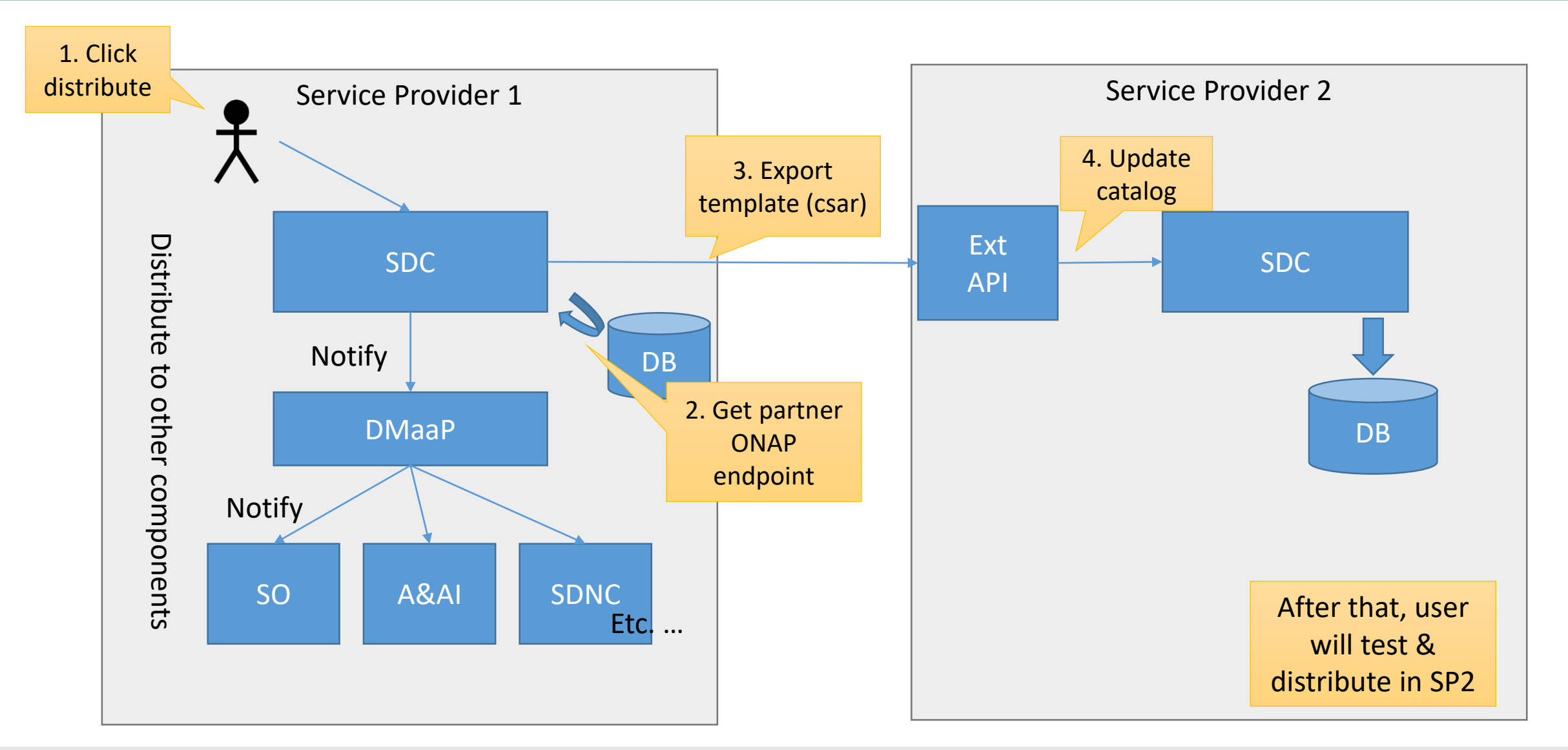

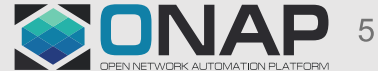

Sensitivity: Internal & Restricted

#### Potential Impacts to SDC

Code changes in Frankfurt:

- Export a service template to remote ONAP SDC catalog
	- Conversion logic between SDC/ExtAPI ?
- Import the template via Ext API
- Register remote ONAP info in DB
	- Might include db schema change

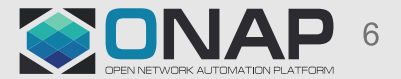

## AAI Changes: Proposal

- For "**network-resource**", add string "**network-type**" attribute. (This has already been proposed for the CCVPN use case, we can reuse it to determine if its a OpenRoadM topology or OTN topology).
- Add following attributes to **"p-interface":**
	- i. **"network-interface-type" :** To indicate if that p-interface is a UNI, NNI or ENNI.
	- Add **Edge Rule** to represent "**service-instance" to "p-interface"** relationship to indicate the p-interfaces associated with that particular service. (Note: If we use the **"serviceinstance" to "pnf"** relationship, it becomes unclear as to which p-interface is used for that service, as a **pnf** can have many p-interfaces).
- For **"service-instance"** following attributes are added :
	- i. **"due-date":** To indicate the due-date of the service
	- ii. **"end-date" :** To indicate the end date of the service
	- iii. **"service-rate" :** To indicate the service-rate
	- iv. **"service-layer" :** To indicate the service-layer WDM or OTN

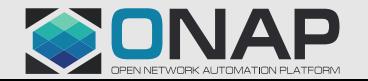

#### A&AI Models used by MDONS Use Case

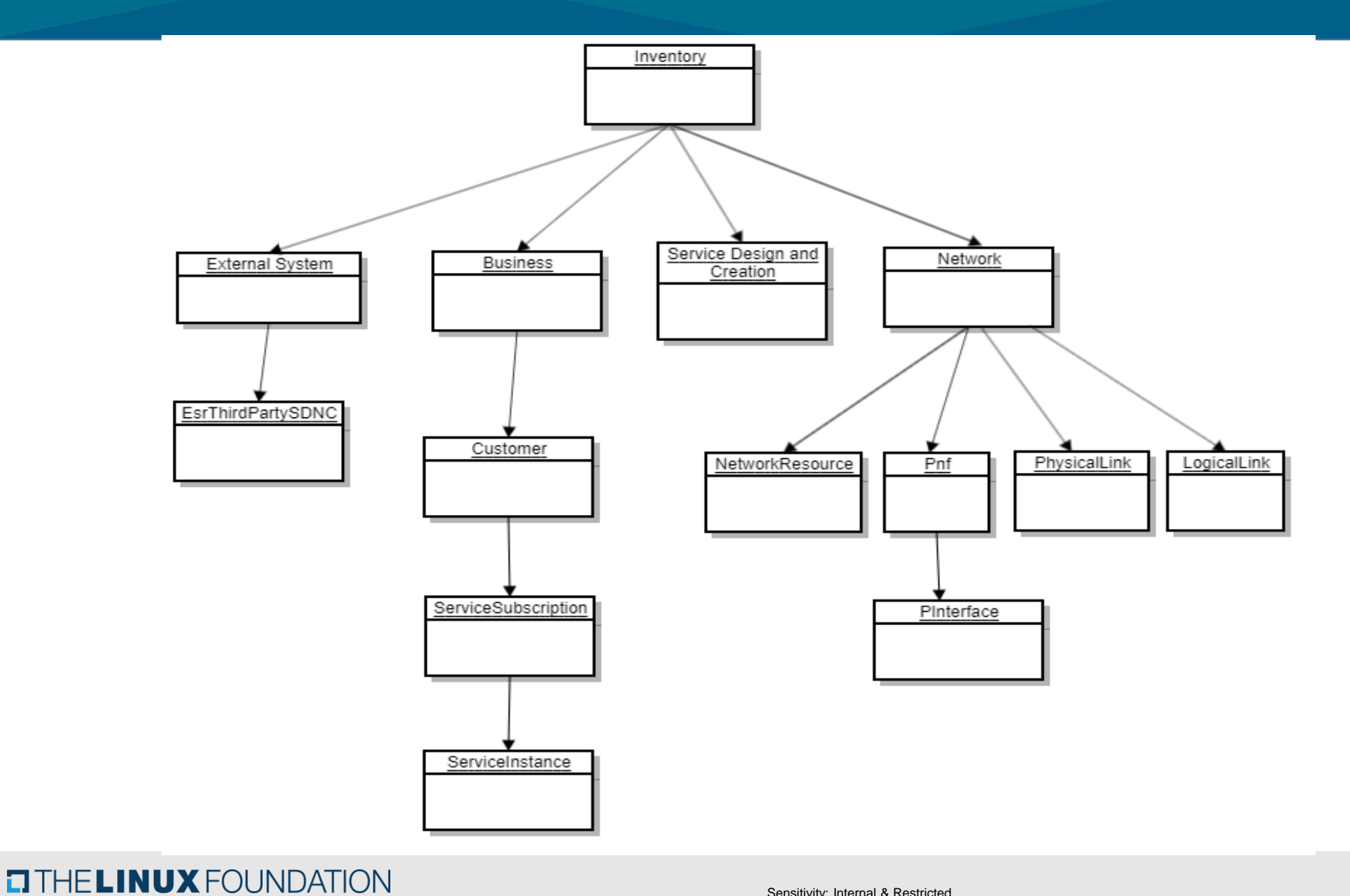

**SONAP 8** 

Sensitivity: Internal & Restricted

#### Topology Model Tree View

**EITHE LINUX FOUNDATION** 

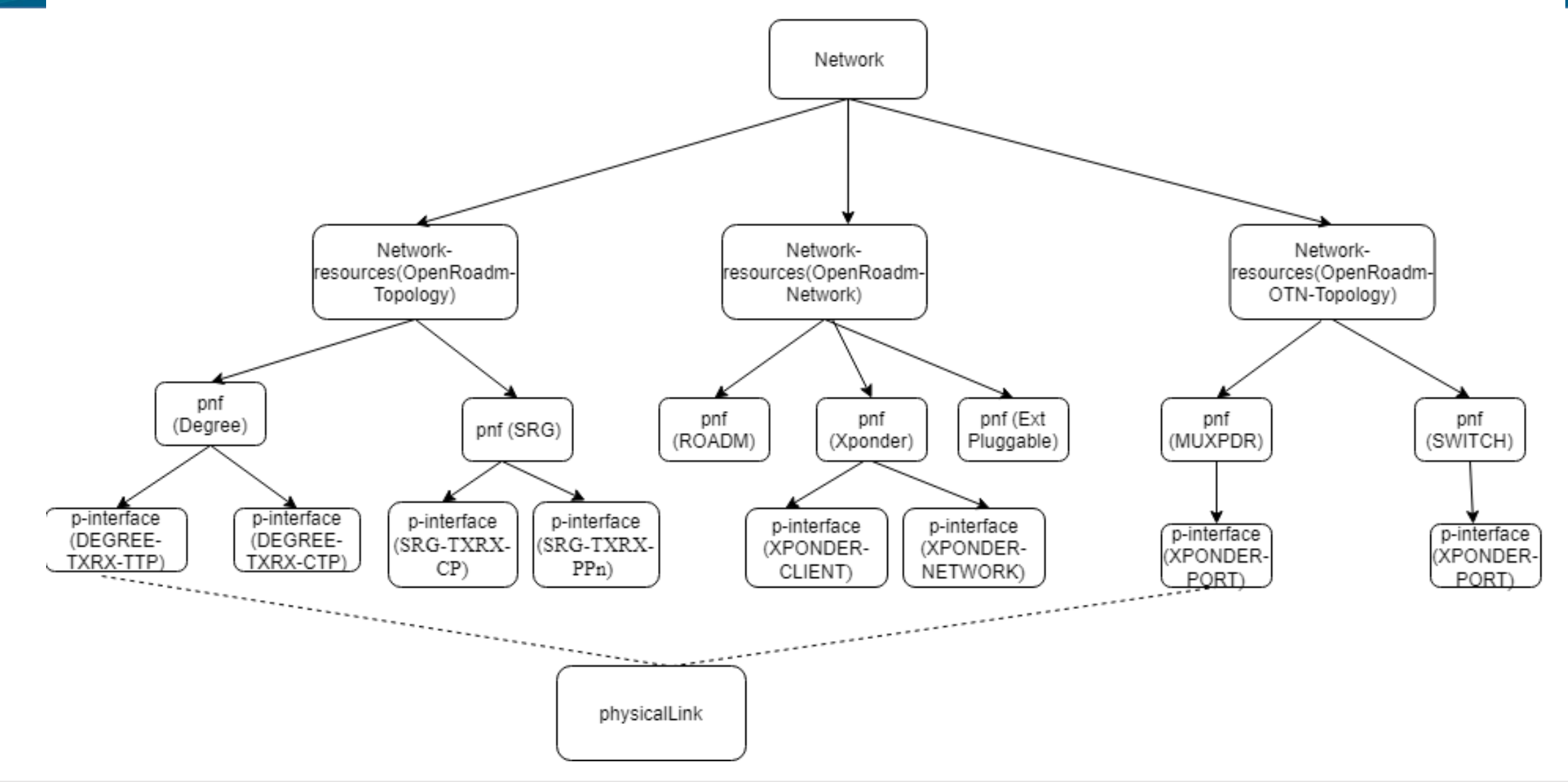

**SONAP** 

Sensitivity: Internal & Restricted

#### A&AI Model Attributes Used

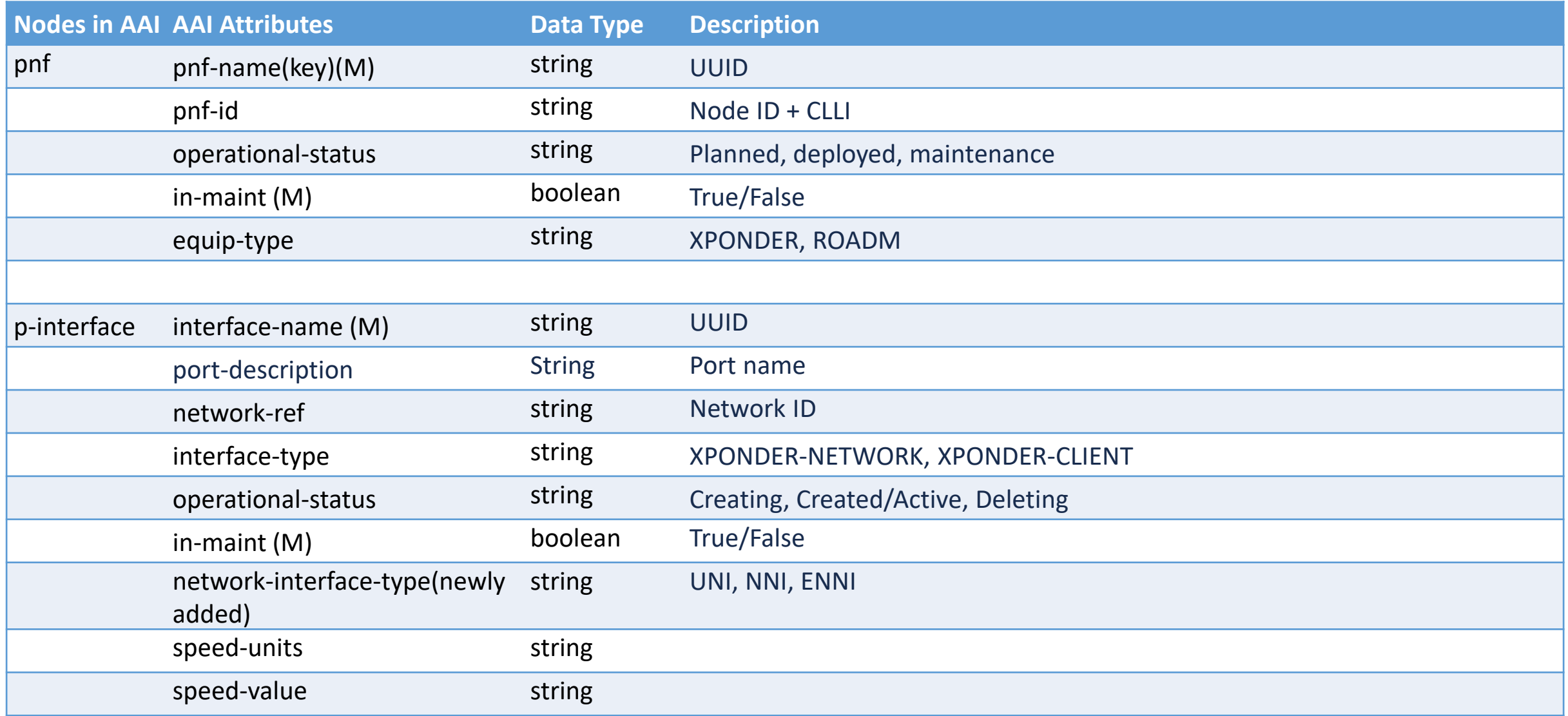

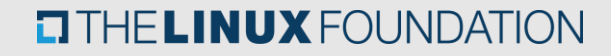

#### A&AI Model Attributes Used

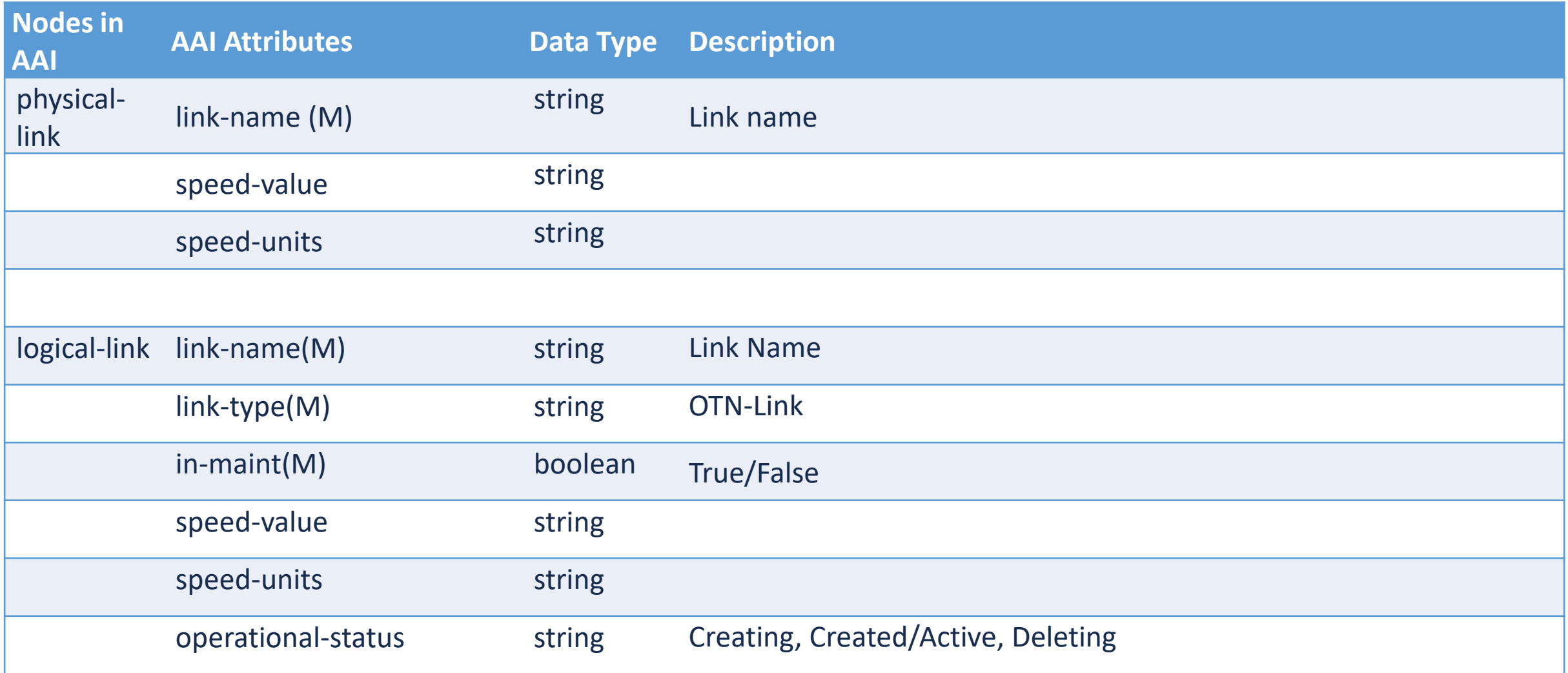

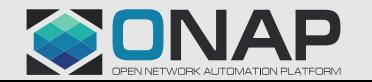

#### A&AI Model Attributes Used

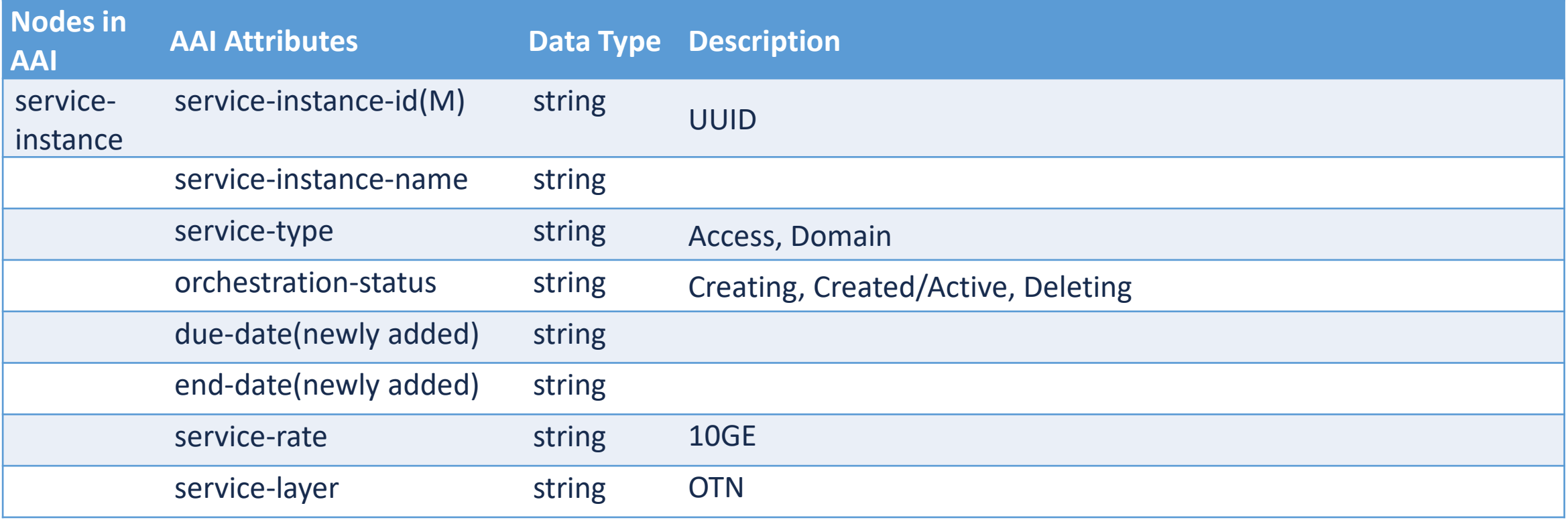

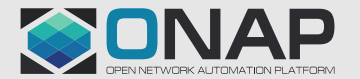

## Service and Resource Lifecycle Diagram

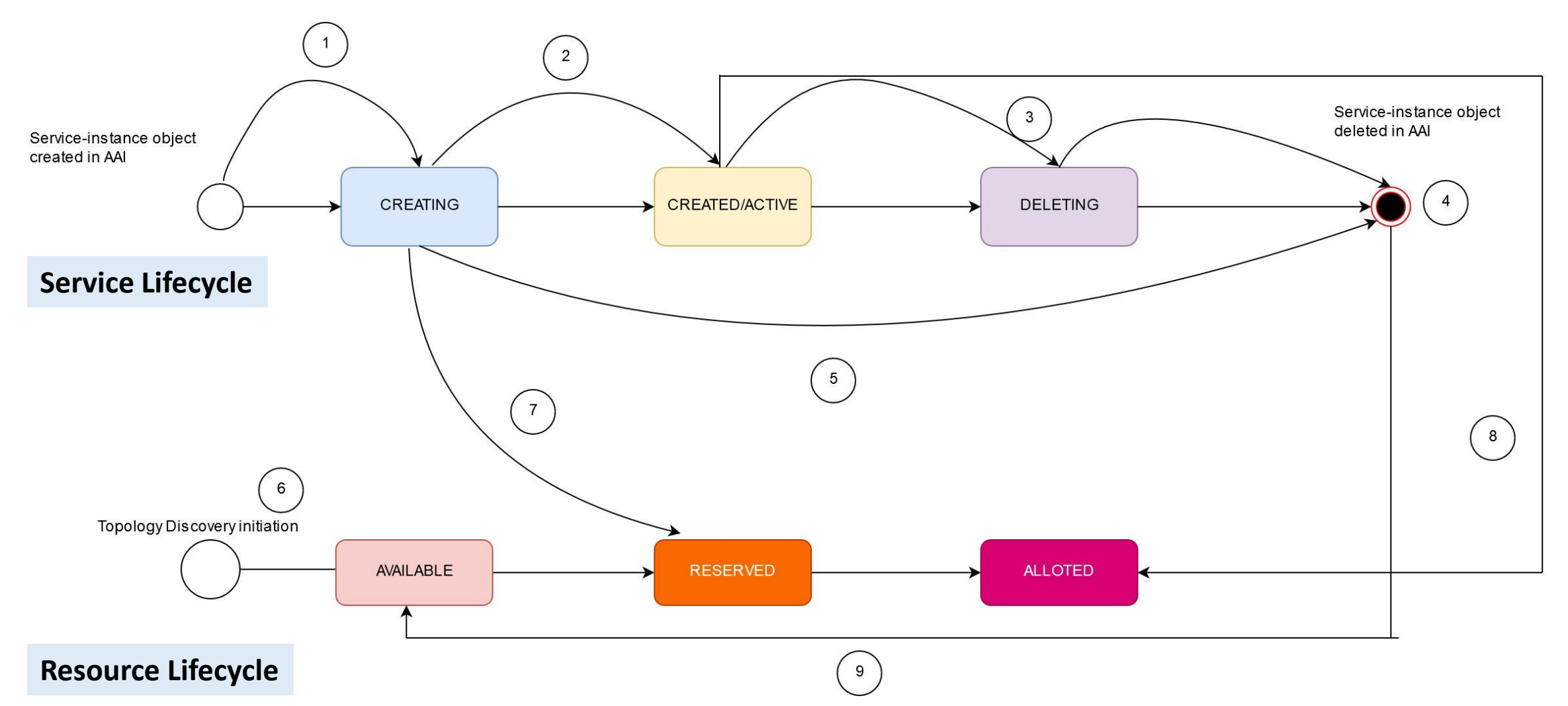

**Note: Service lifecycle is generic and covers SO and SDNC's updates in AAI for Access and Domain service respectively**

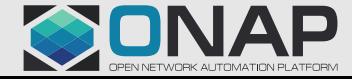

## Service Status Table

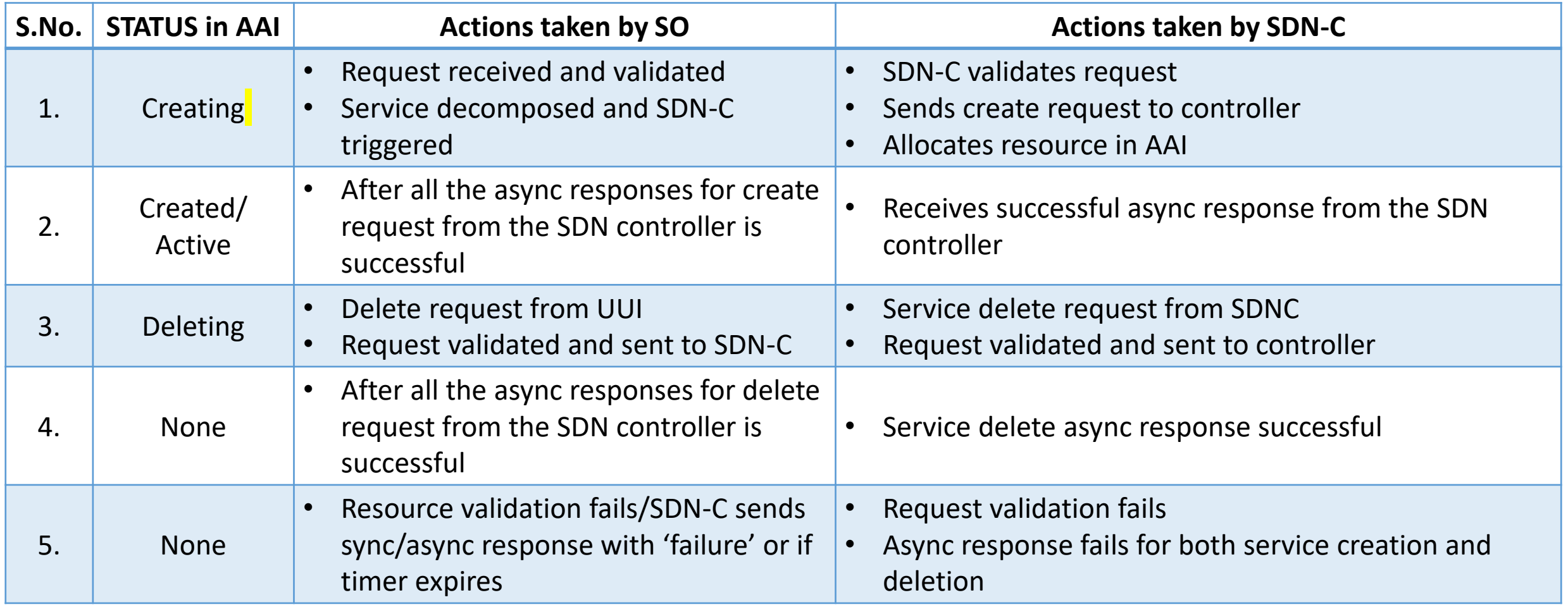

**Note:SO and SDNC's action for service status updation is shown here considering Access and Domain service respectively**

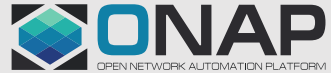

 $14$ 

## Resource Status Table

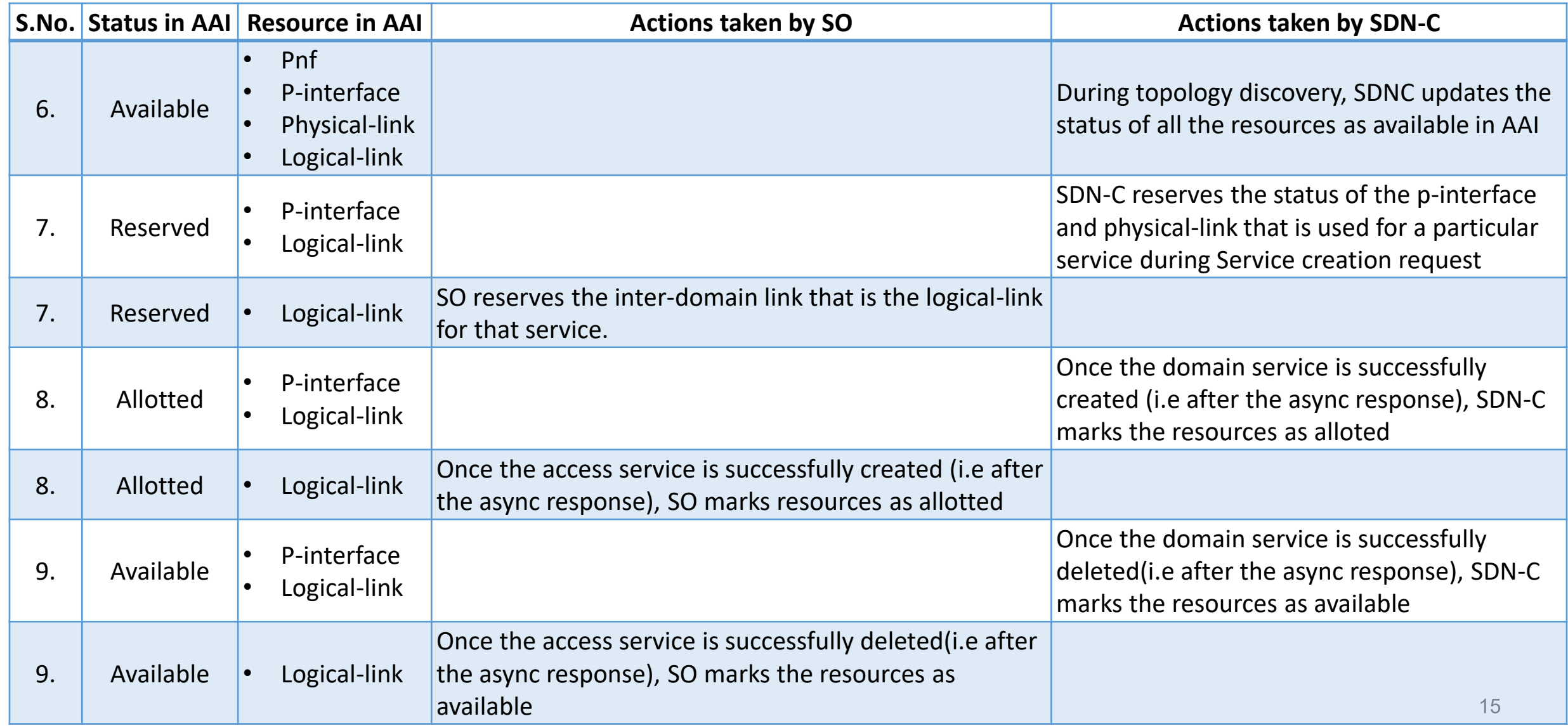

### Service Creation

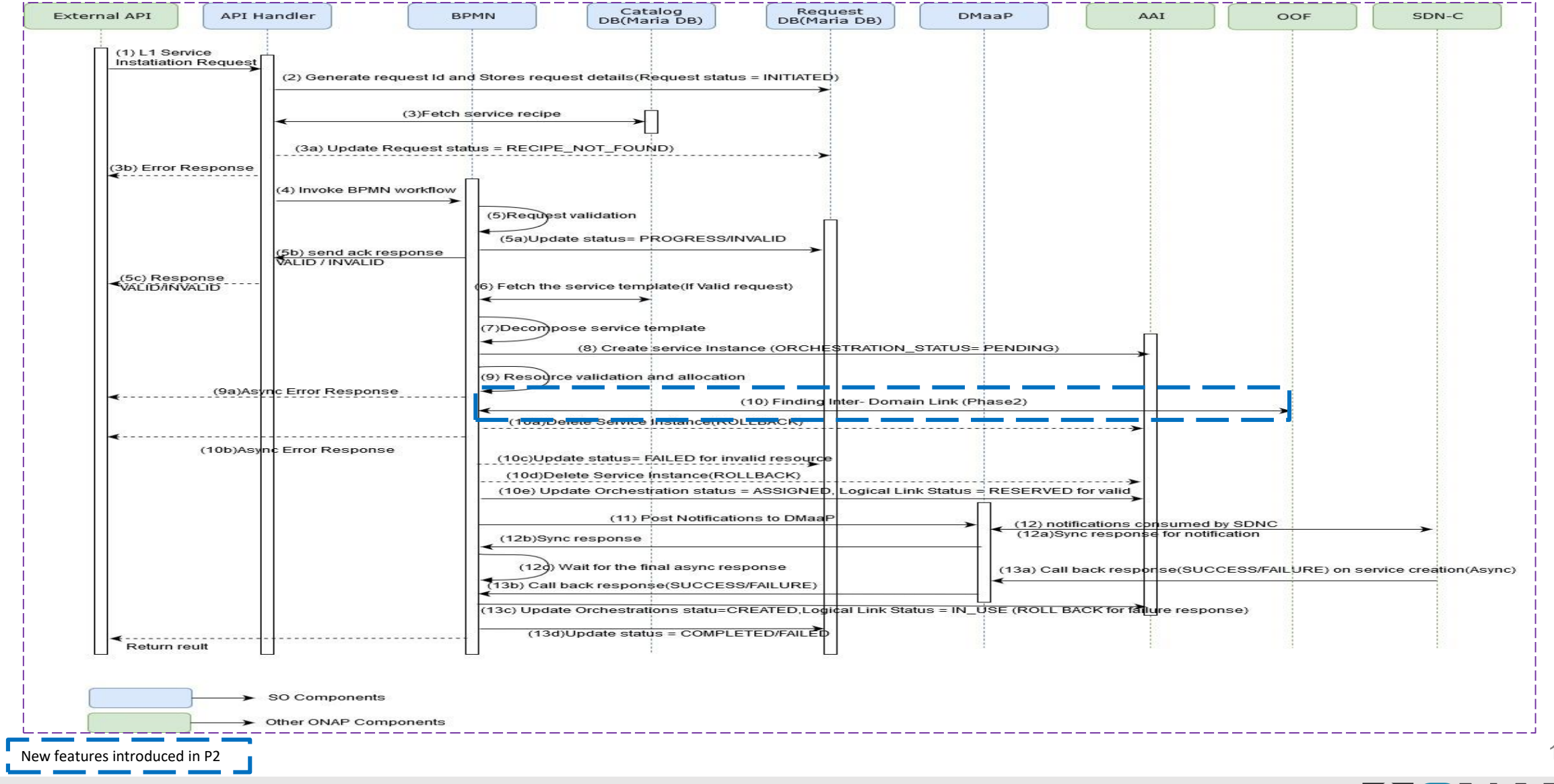

**TITHE LINUX FOUNDATION** 

16

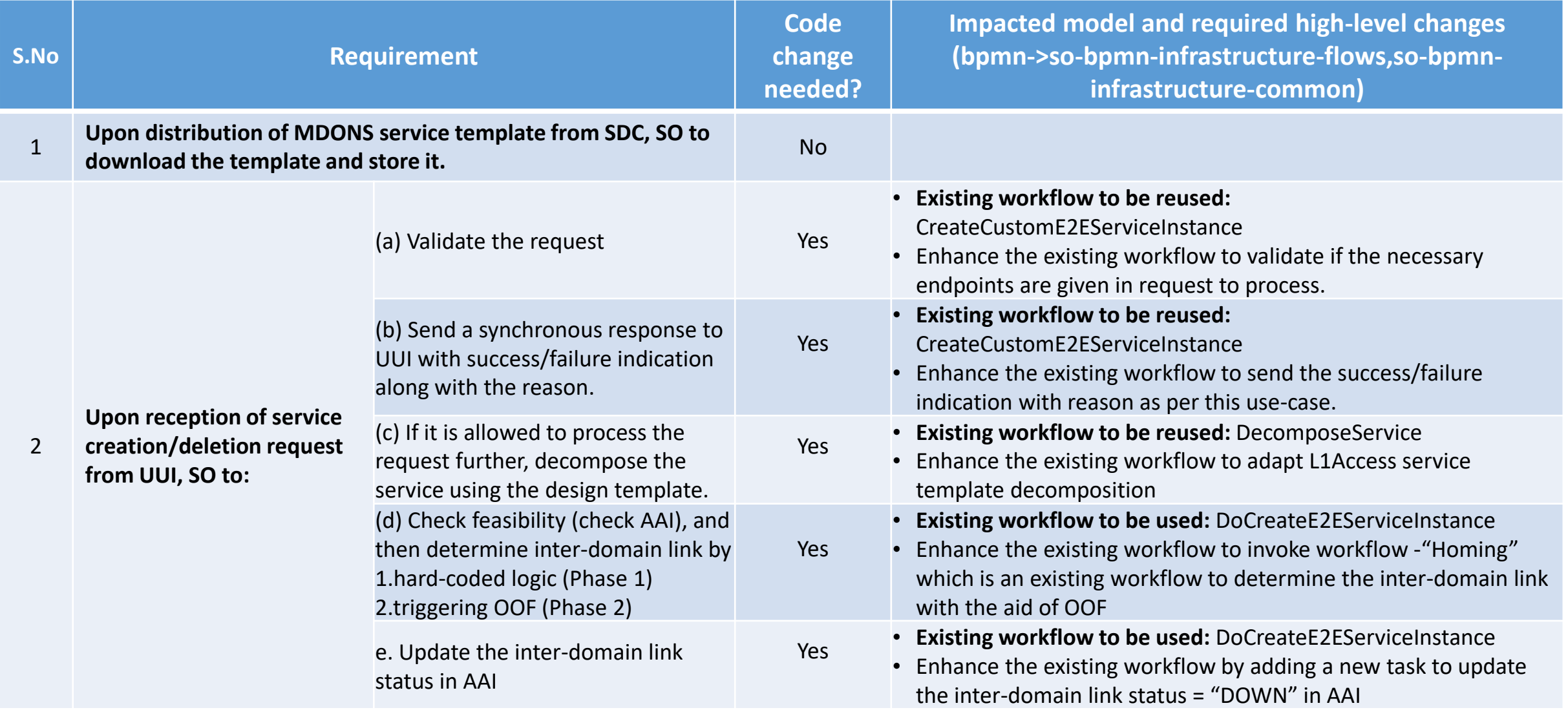

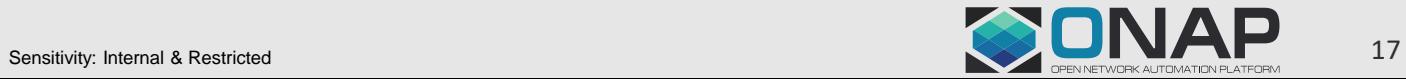

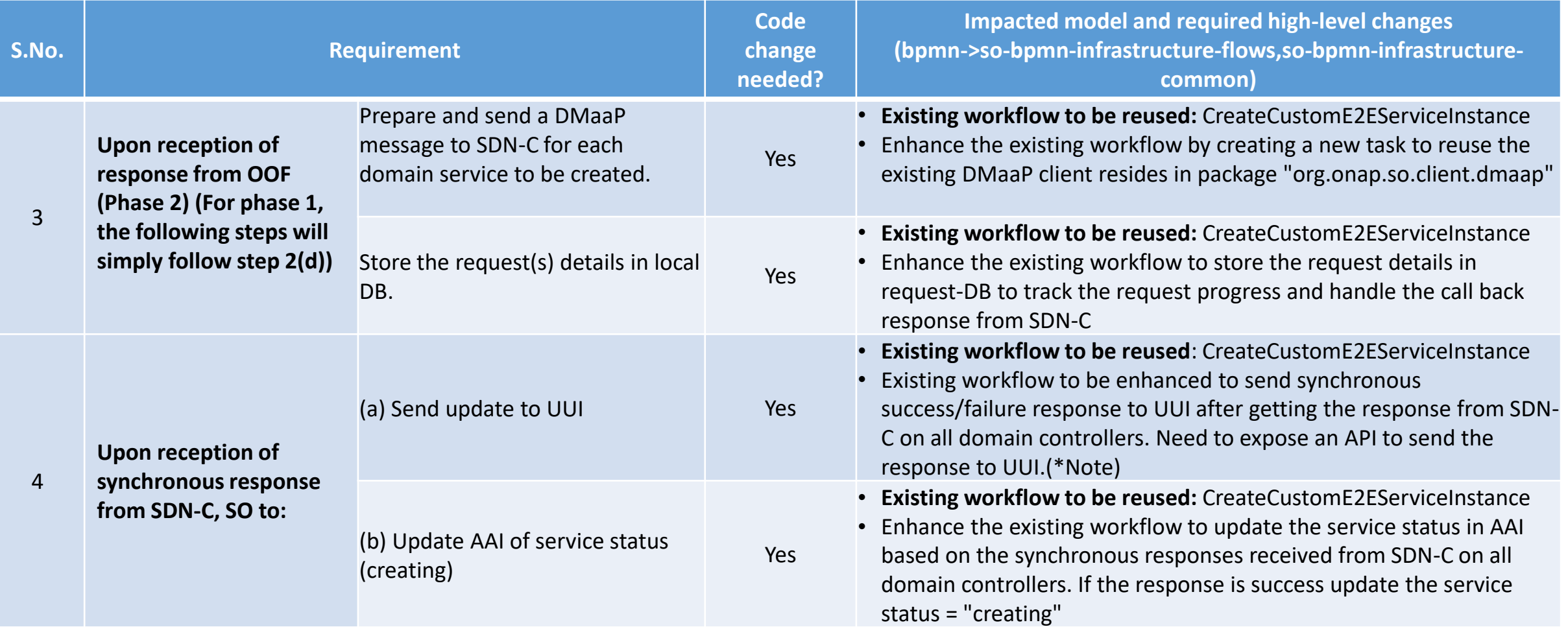

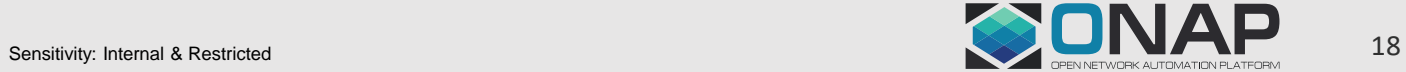

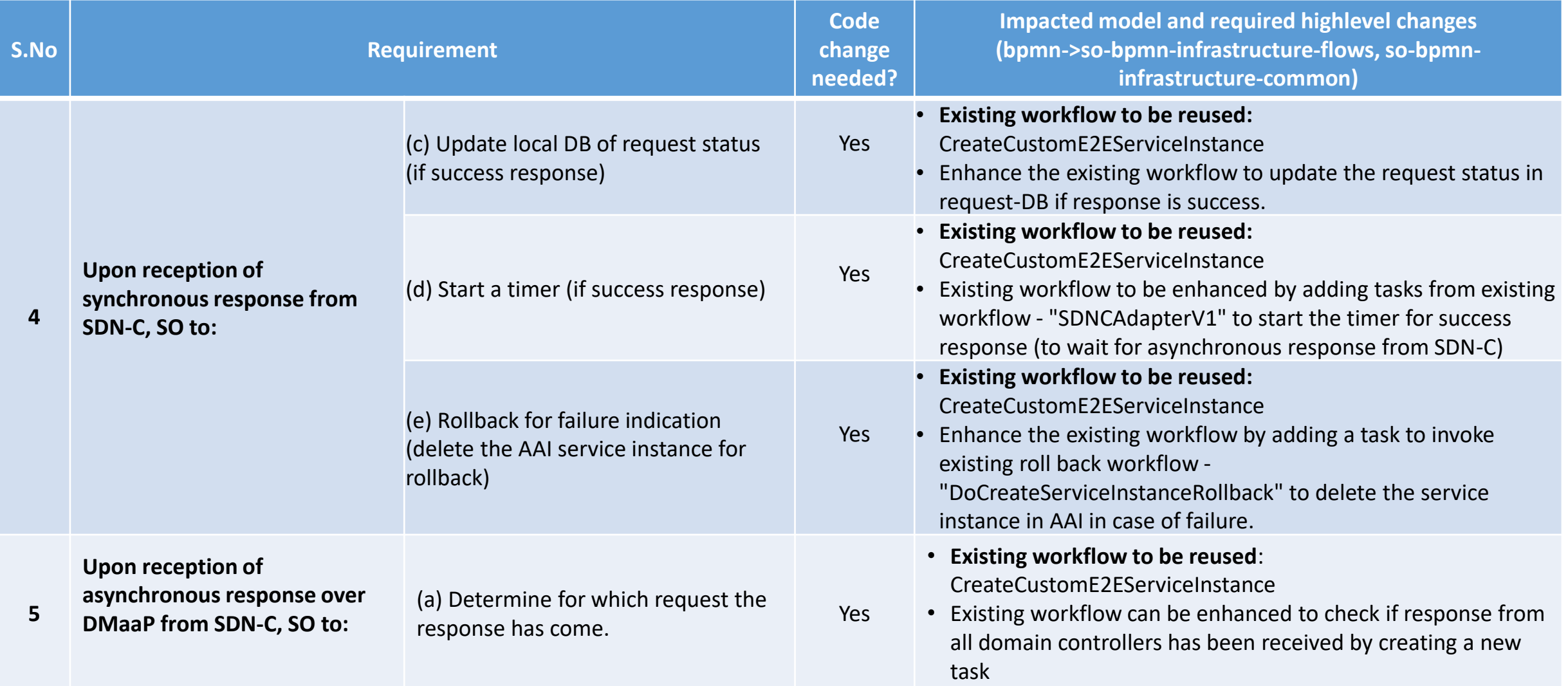

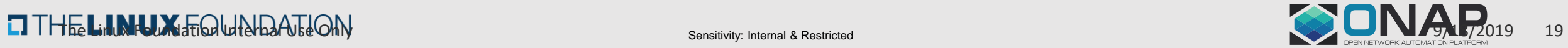

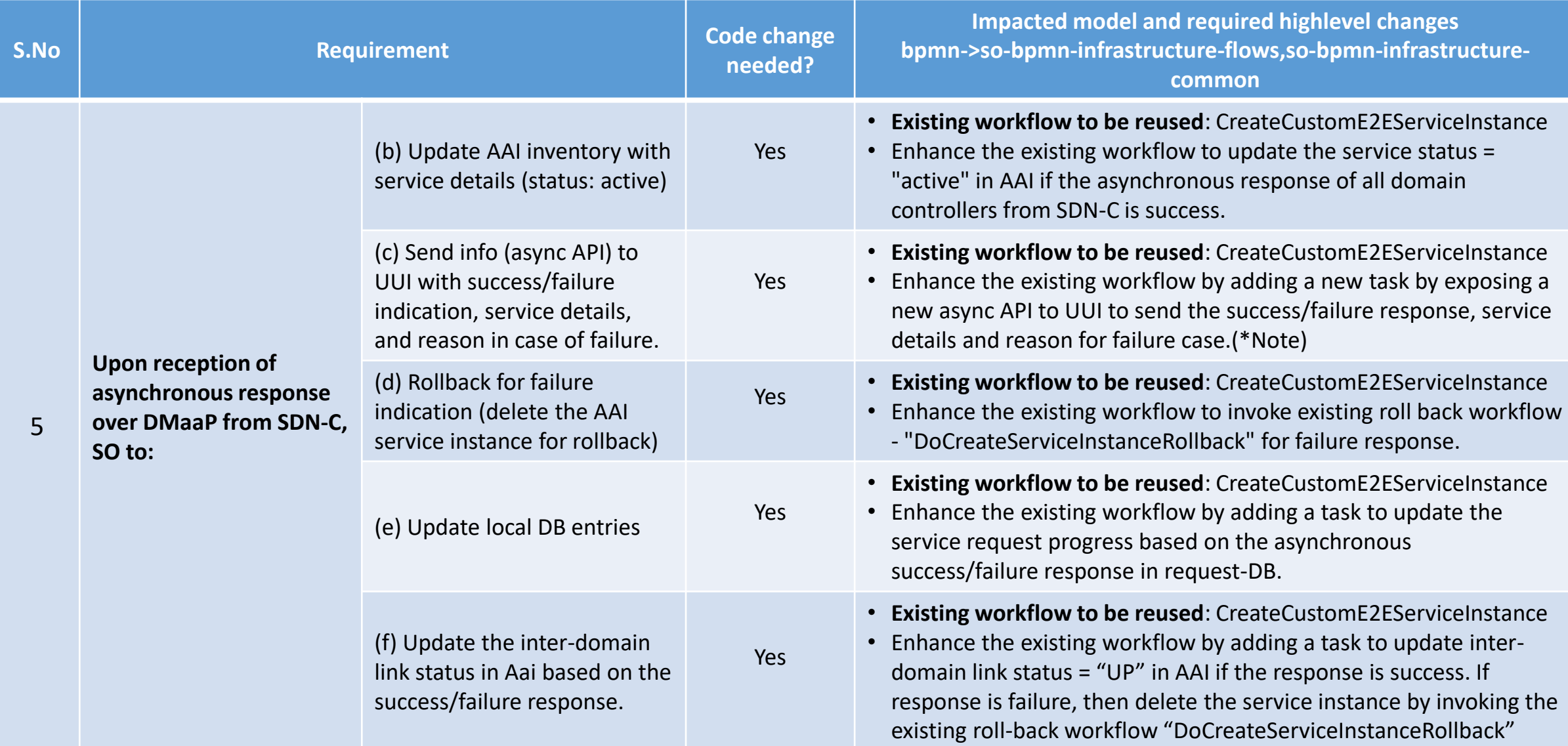

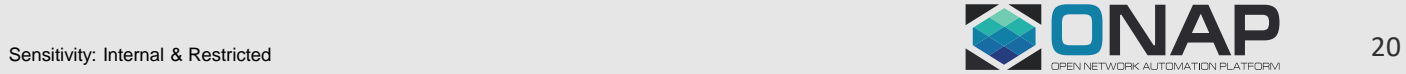

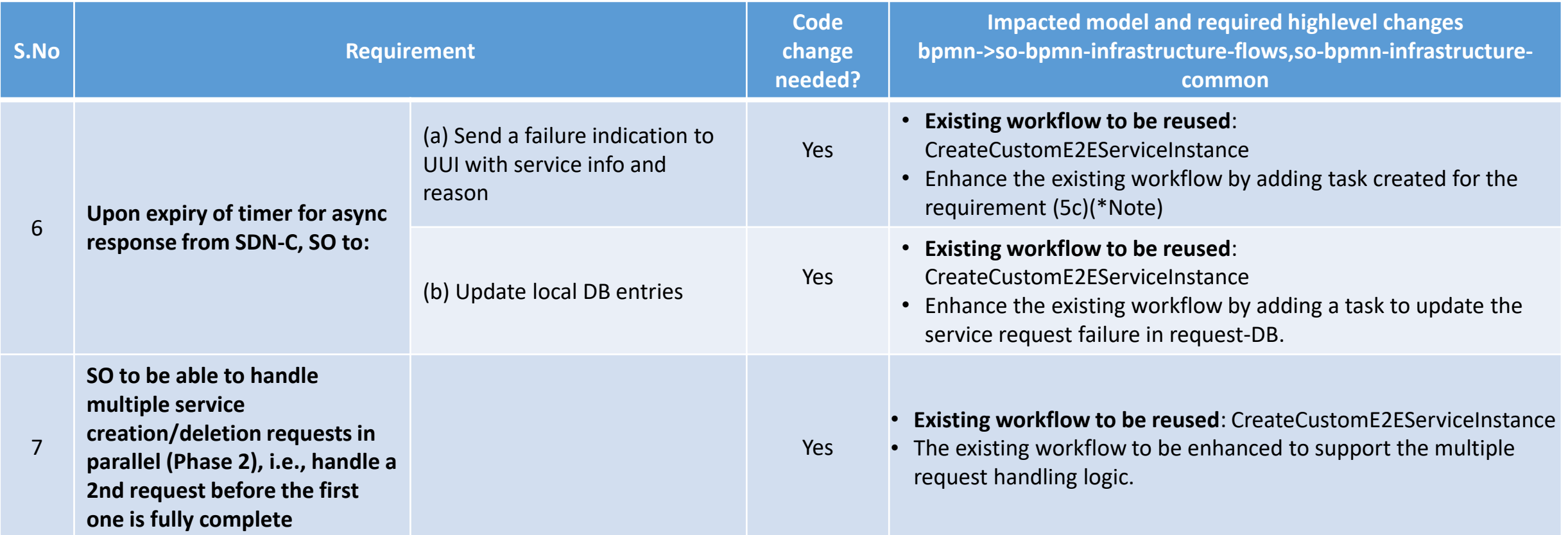

\*Note: Pending confirmation from External-API if any API is exposed to consume the response from SO. Based on that existing workflow will be enhanced.

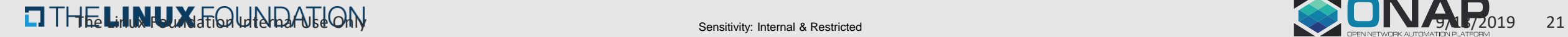

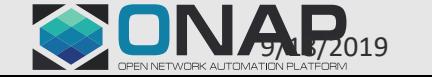

#### **SO – State Diagram**

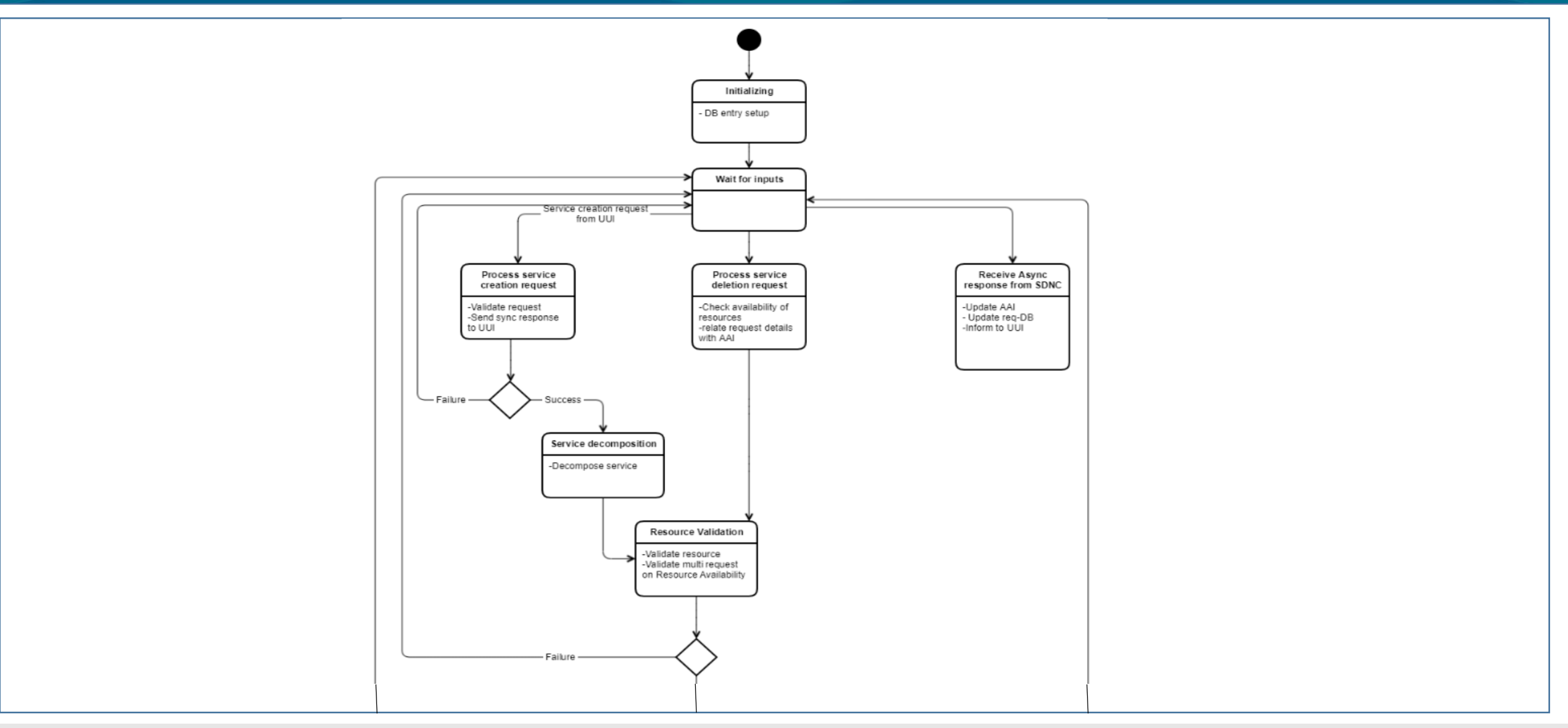

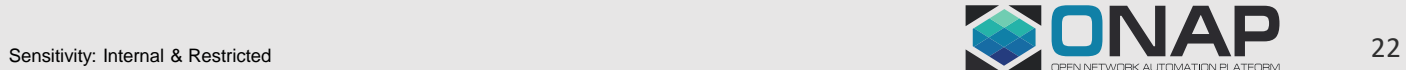

#### **SO – State Diagram**

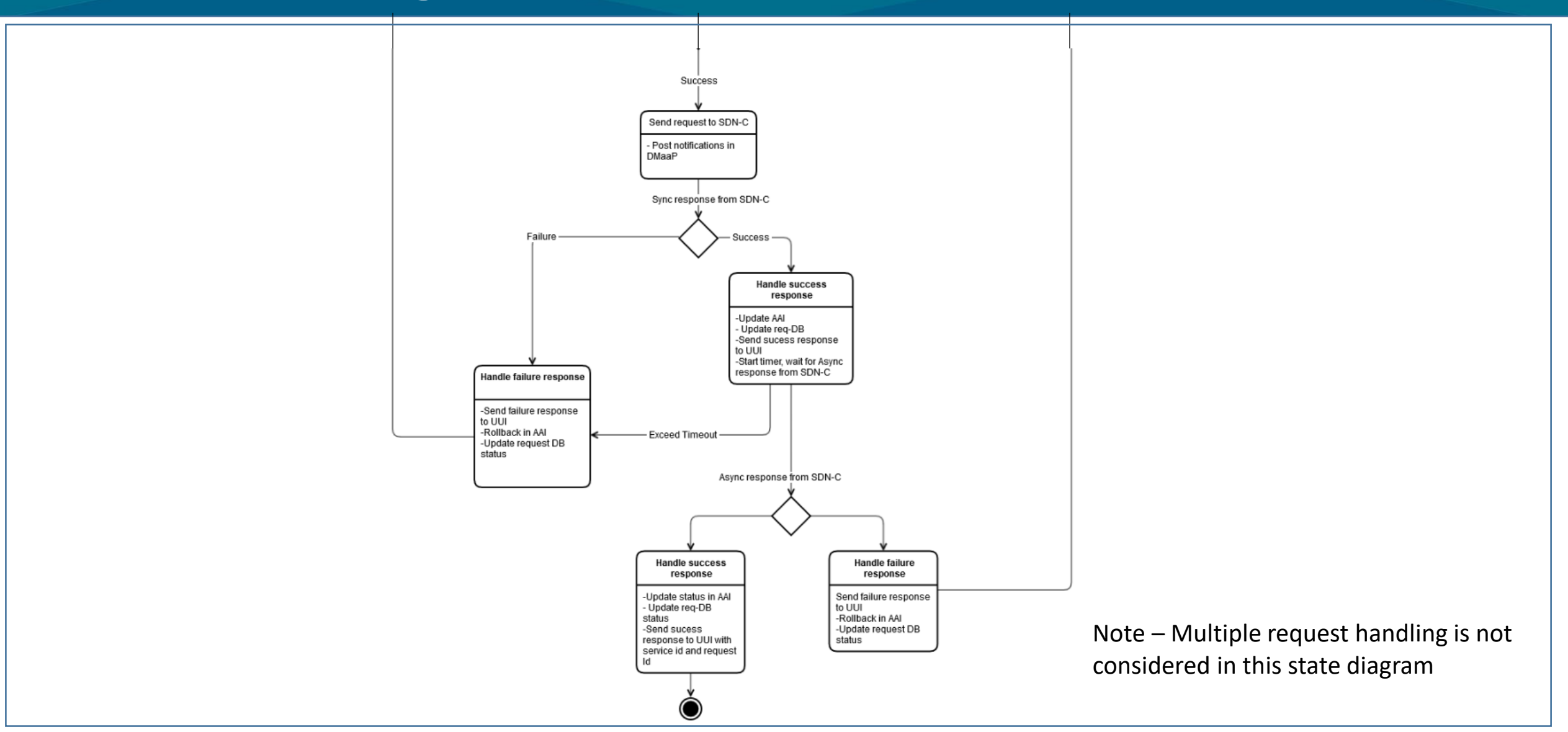

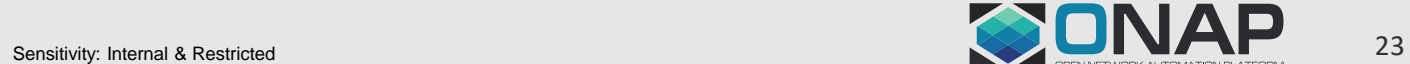

- 1. SDN-C should be able to receive DMaaP messages from SO for service creation and deletion.
- 2. Upon reception of DMaaP messages from SO for service creation/deletion:
	- a) SDN-C to determine which external SDN controller to be invoked using the "domain-type" info received in the request from SO.
	- b) Persist the request details in local DB
	- c) Check validity of request, and if valid, go to step (d), else send a synchronous response to SO with failure indication.
	- SDN-C to prepare and send the request for service creation request to the SDN controller determined in 2(a), and start a timer.
- 3. Upon reception of synchronous response from SDN controller, SDN-C to:
	- a) Send a synchronous response (over DMaaP) indicating acceptance/rejection of the request (as received from the SDN controller)
	- b) Update the resource status (under service instance [domain]) as creating.
- 4. Upon reception of asynchronous response from SDN controller, SDN-C to:
	- a) Determine for which request the response has come (ignore if no request found)
	- b) Prepare and send DMaaP message to SO with the appropriate details (success/failure, service details, reason code in case of failure)
	- c) Update DB entries
- 5. Upon expiry of the async response timer, SDN-C to:
	- a) Send a DMaaP message to SO with failure details
	- b) Update DB entries (Note)
- 6. Topology discovery

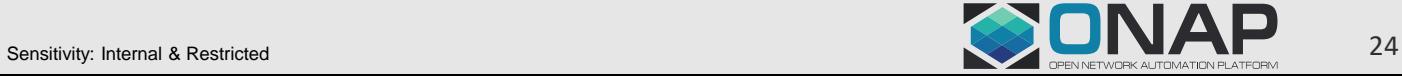

## **SDNC Impacts**

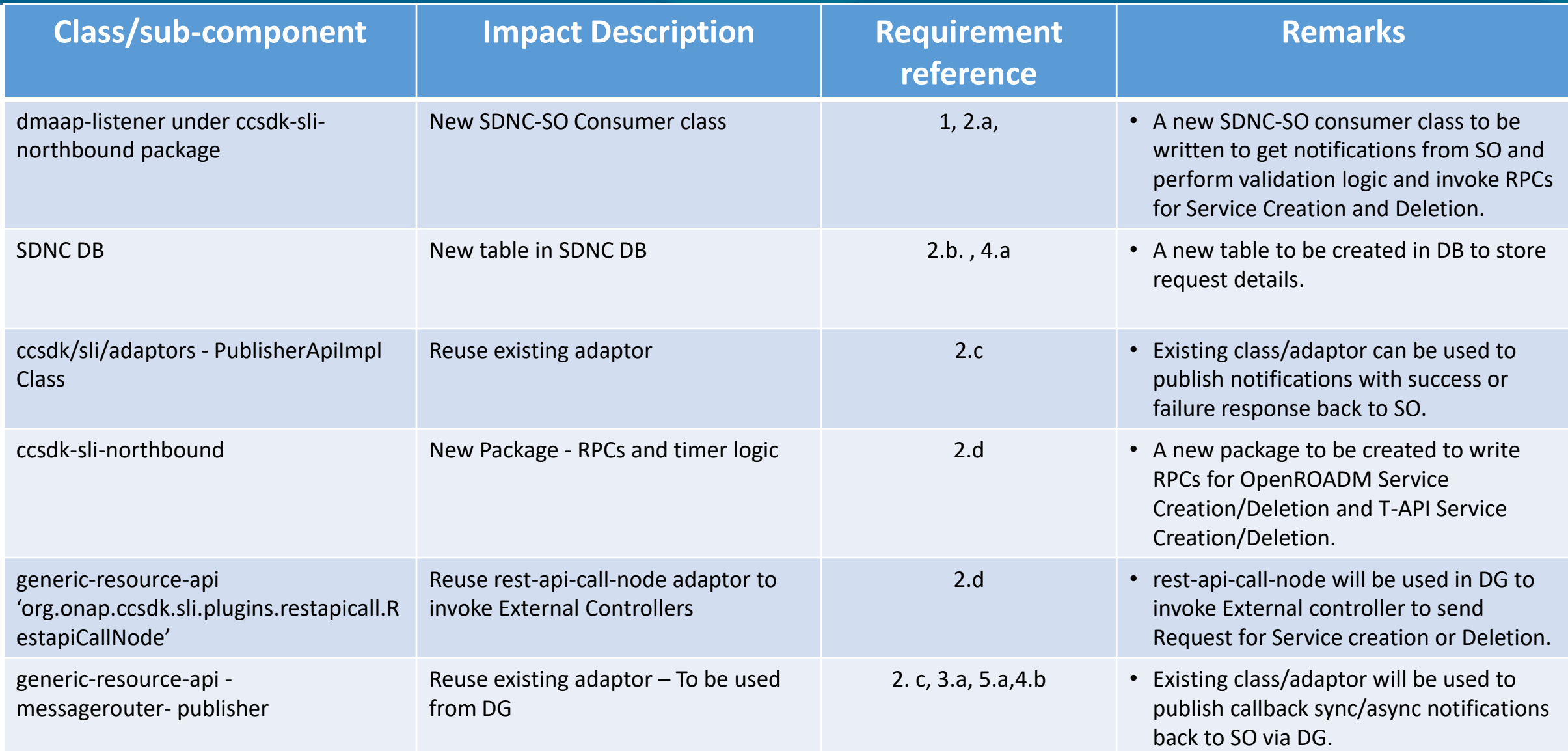

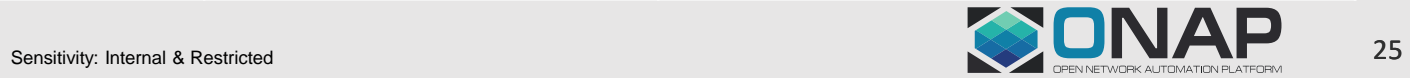

#### **SDNC Impacts**

**EITHE LINUX FOUNDATION** 

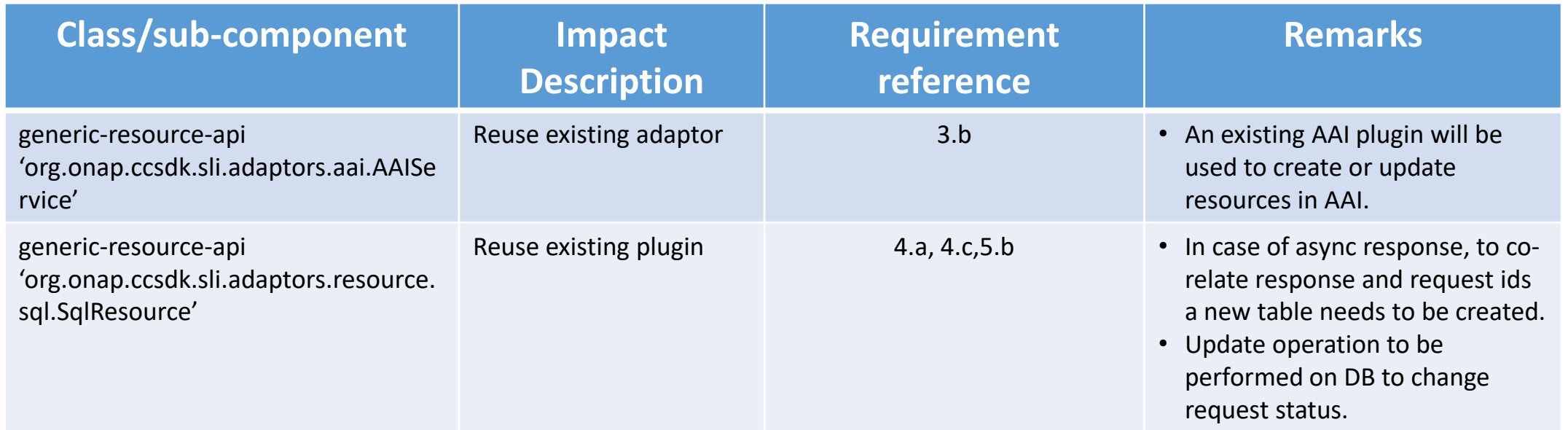

Note\* - New DGs to be designed for OpenROADM Service Create/Delete, T-API Service Create/Delete and Resource Topology of OpenROADM and T-API based Virtuora controllers.

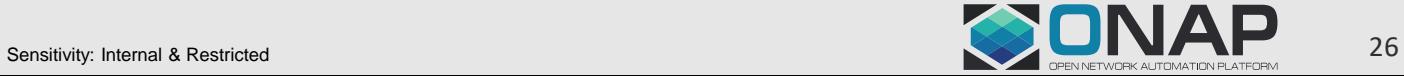

#### **SDNC – State Diagram**

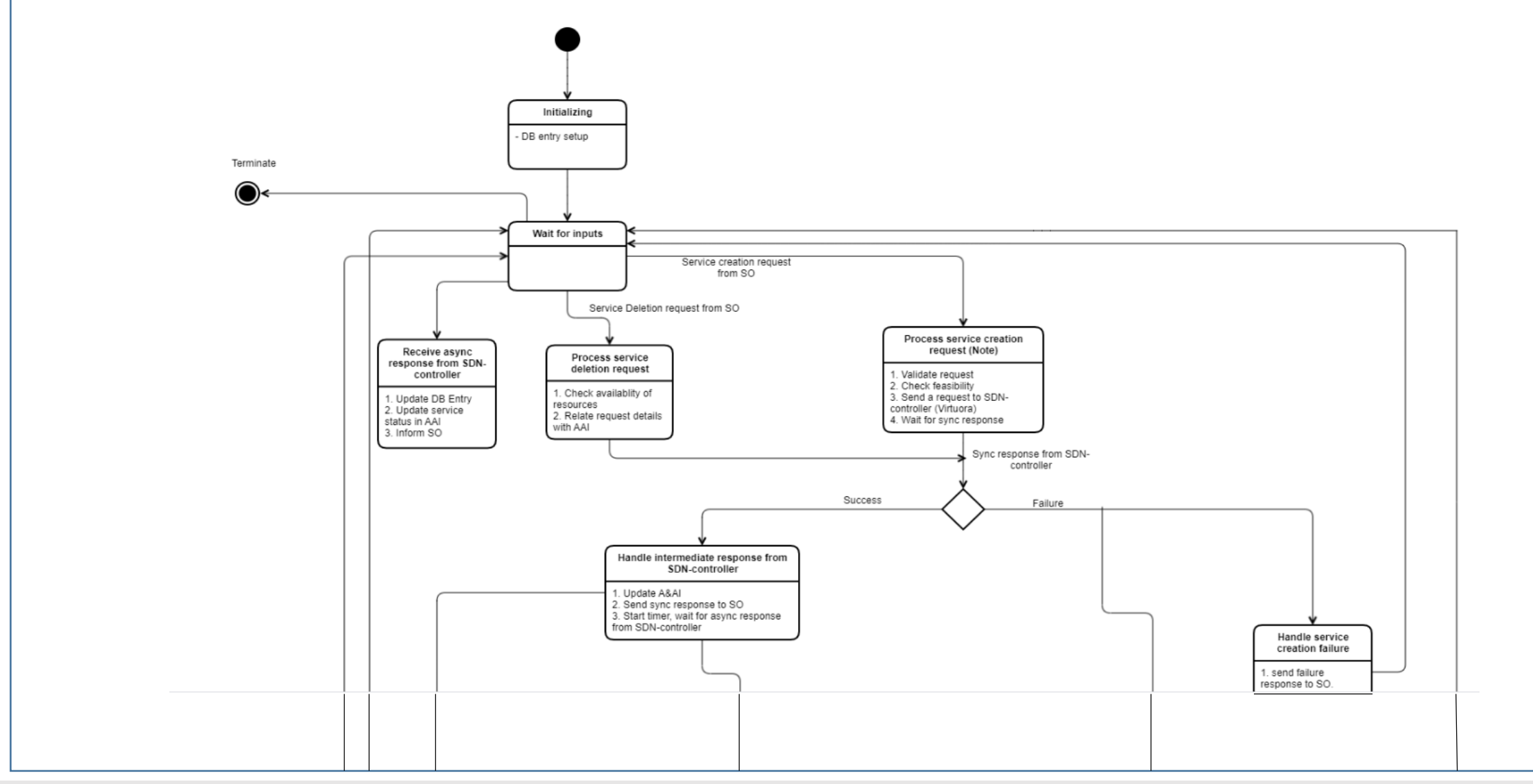

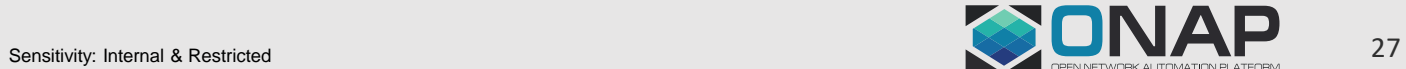

#### **SDNC – State Diagram**

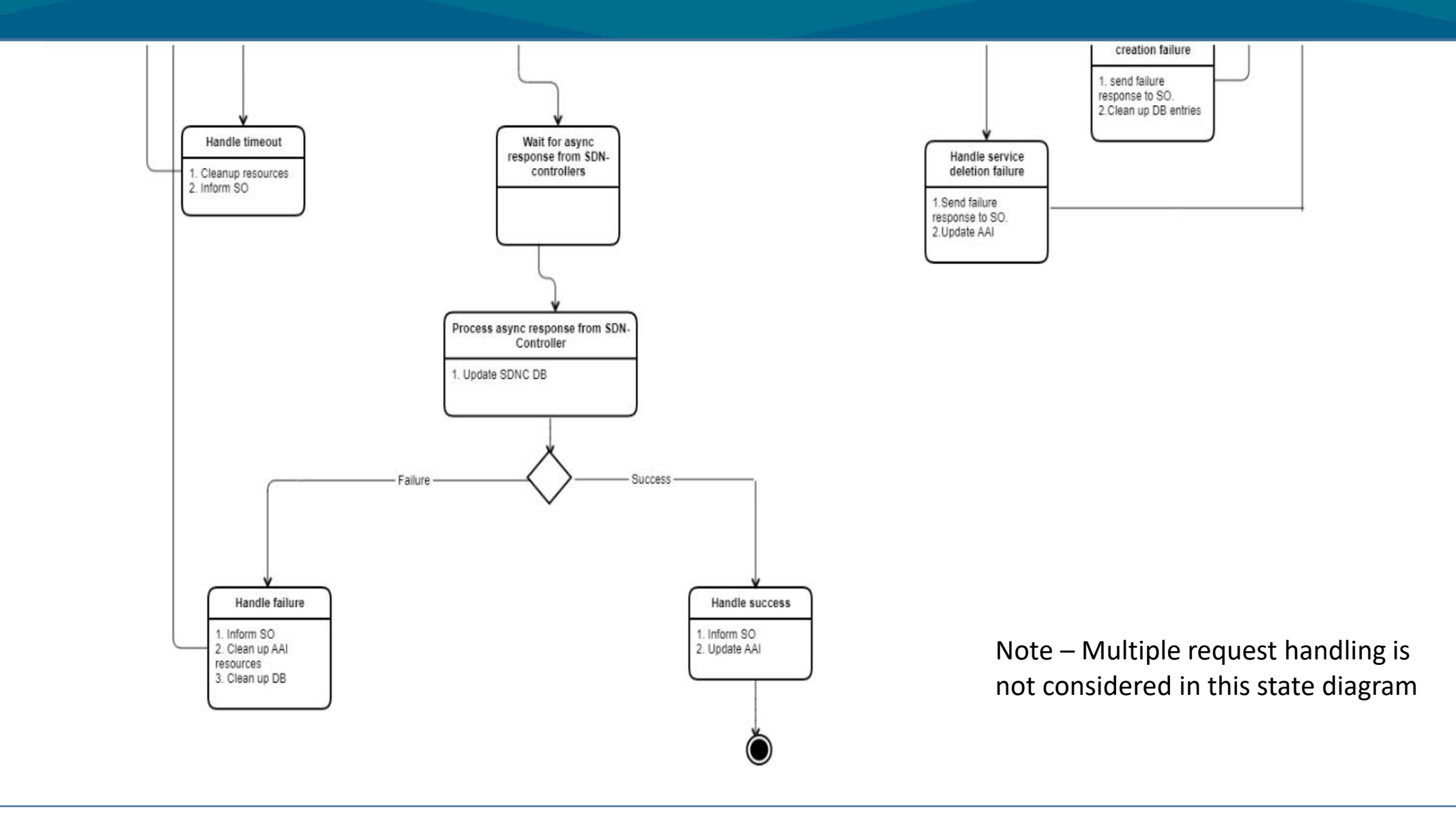

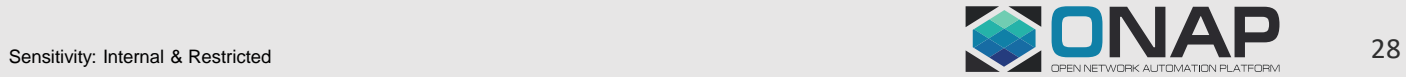

# References

**TITHE LINUX FOUNDATION** 

• <https://wiki.onap.org/display/DW/Multi-domain+Optical+Network+Services>

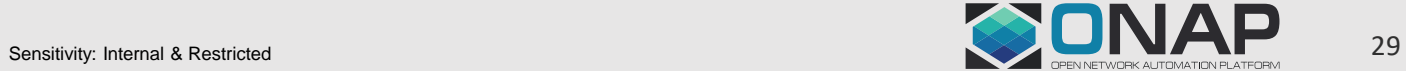

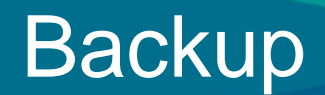

- Service Termination Flow
- Run Time Data Flow

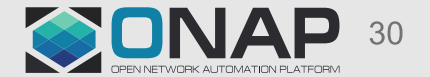

#### Service Termination

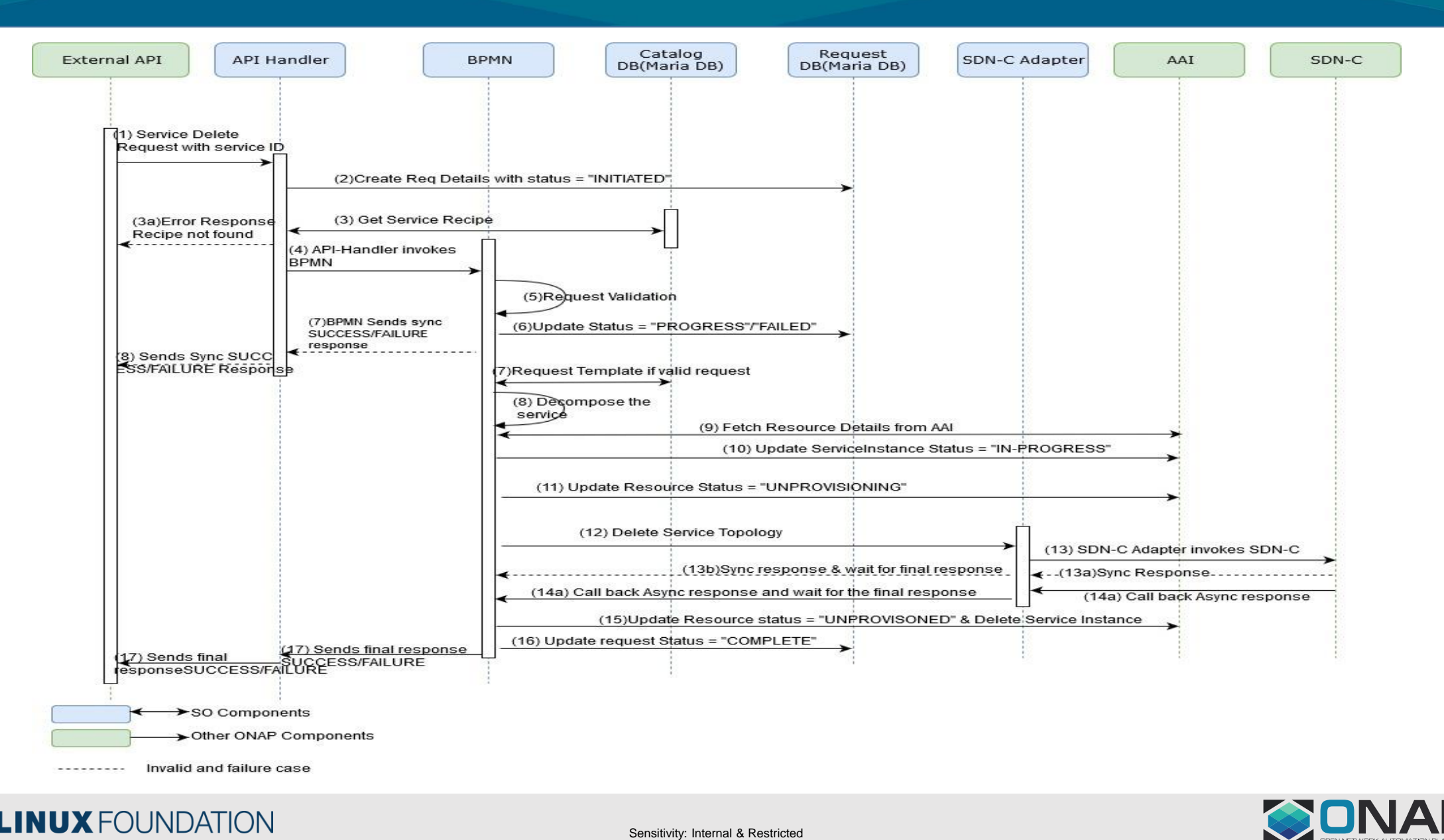

#### **Run-time Data Flow**

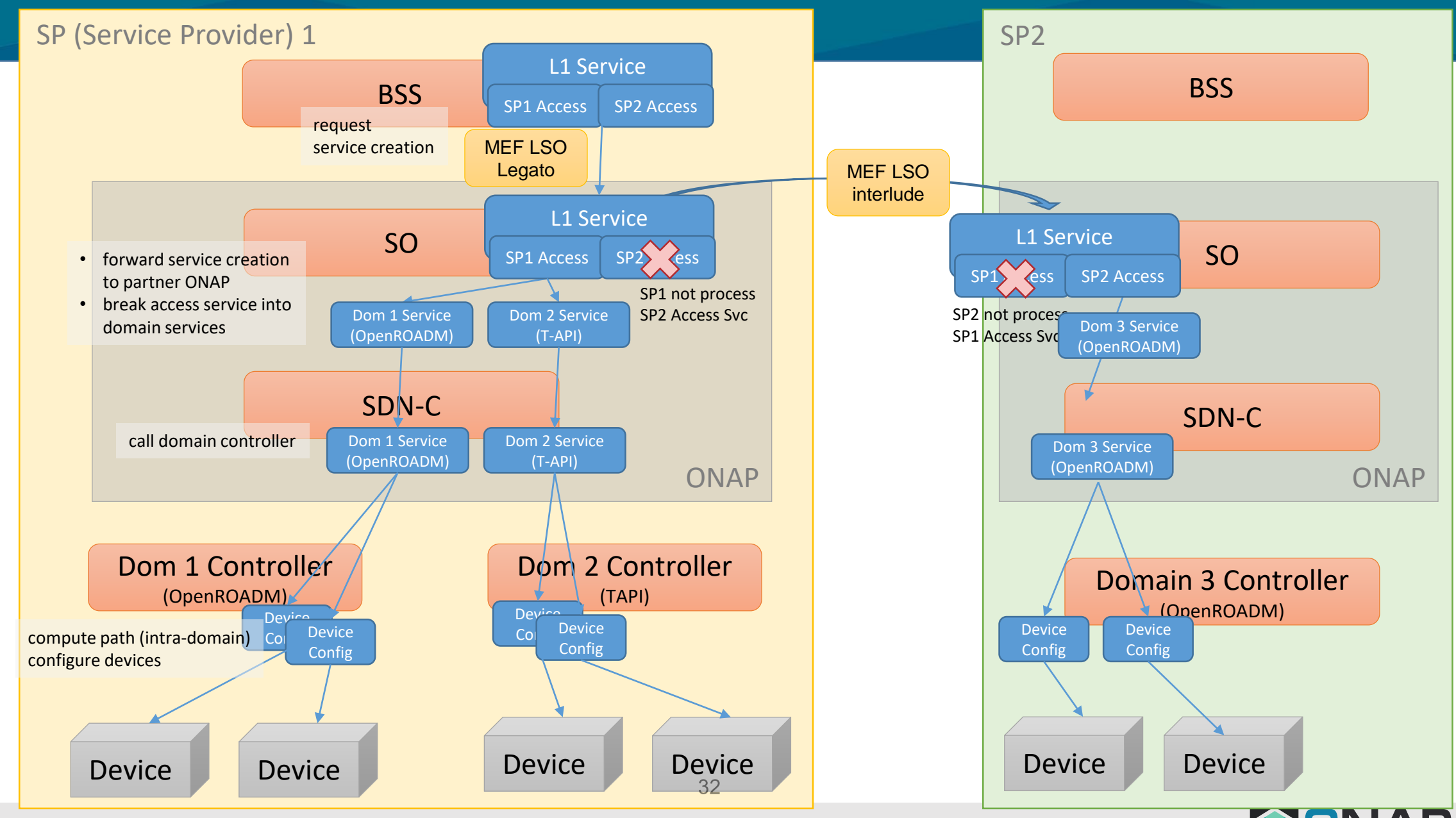

**EITHE LINUX FOUNDATION** 

Sensitivity: Internal & Restricted